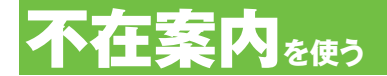

## **電話に出られないことを伝えるガイダンスで応答し、 伝言メッセージをお預かりしない機能です。**

**※不在案内機能と留守番電話機能を同時に設定することはできません。また、テレビ電話には対応しておりません。** ●長期出張や休暇などで伝言メッセージを聞くことができないときにご利用ください。

## 不在案内の応答メッセージの録音

不在案内の応答メッセージは、ご自分の声で録音してください。システム音声はご利用いただけません。

5ページ「ひとことアドバイス」の画面操作から設定を行うこともできます。

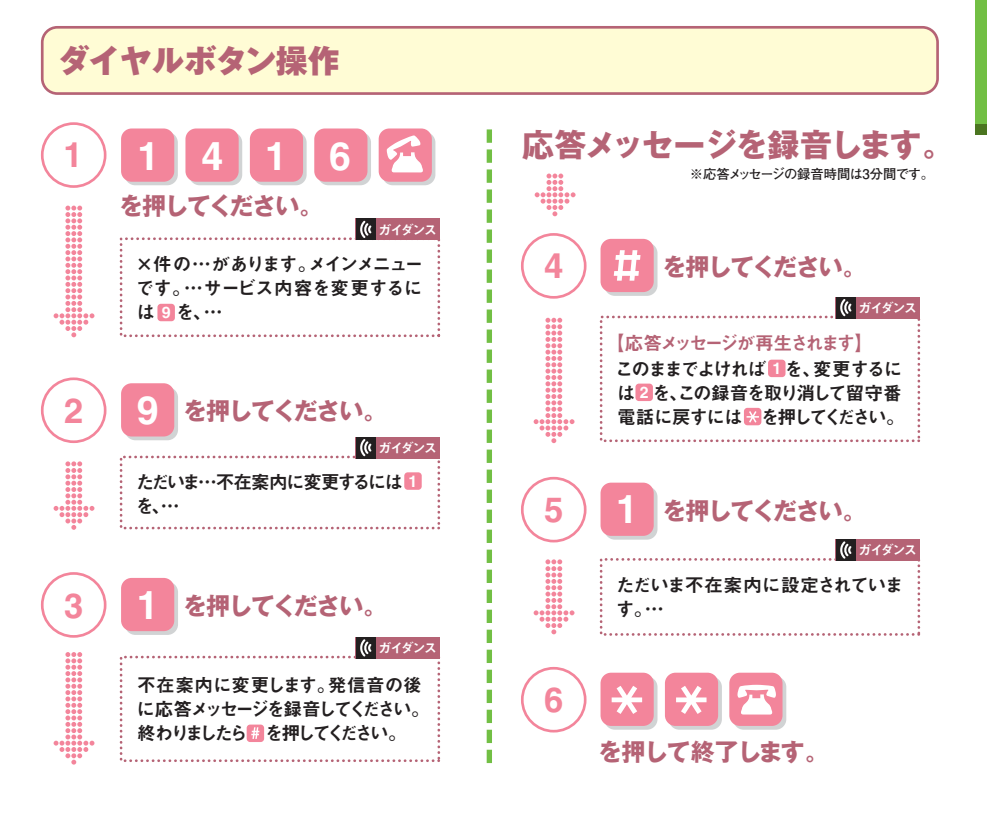

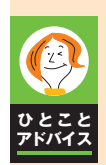

**留守番電話から不在案内、不在案内から留守番電話への切替は?**

**留守番電話機能、不在案内機能、それぞれの応答メッセージが登録されていれば、**  $\pm$ 記の (1) → (2) → (3) → (6) の操作で切替えることができます。

**※不在案内機能も留守番電話機能と同様に開始/停止ができますが、不在案内機能に切替えた状態で停止にすると、次に開始したときも 不在案内機能のままになっています。不在案内機能を使ったときは、留守番電話機能に切替えるのを忘れないようご注意ください。**

## 不在案内の応答メッセージの変更

不在案内で録音した応答メッセージの内容を変更する操作です。

5ページ「ひとことアドバイス」の画面操作から設定を行うこともできます。

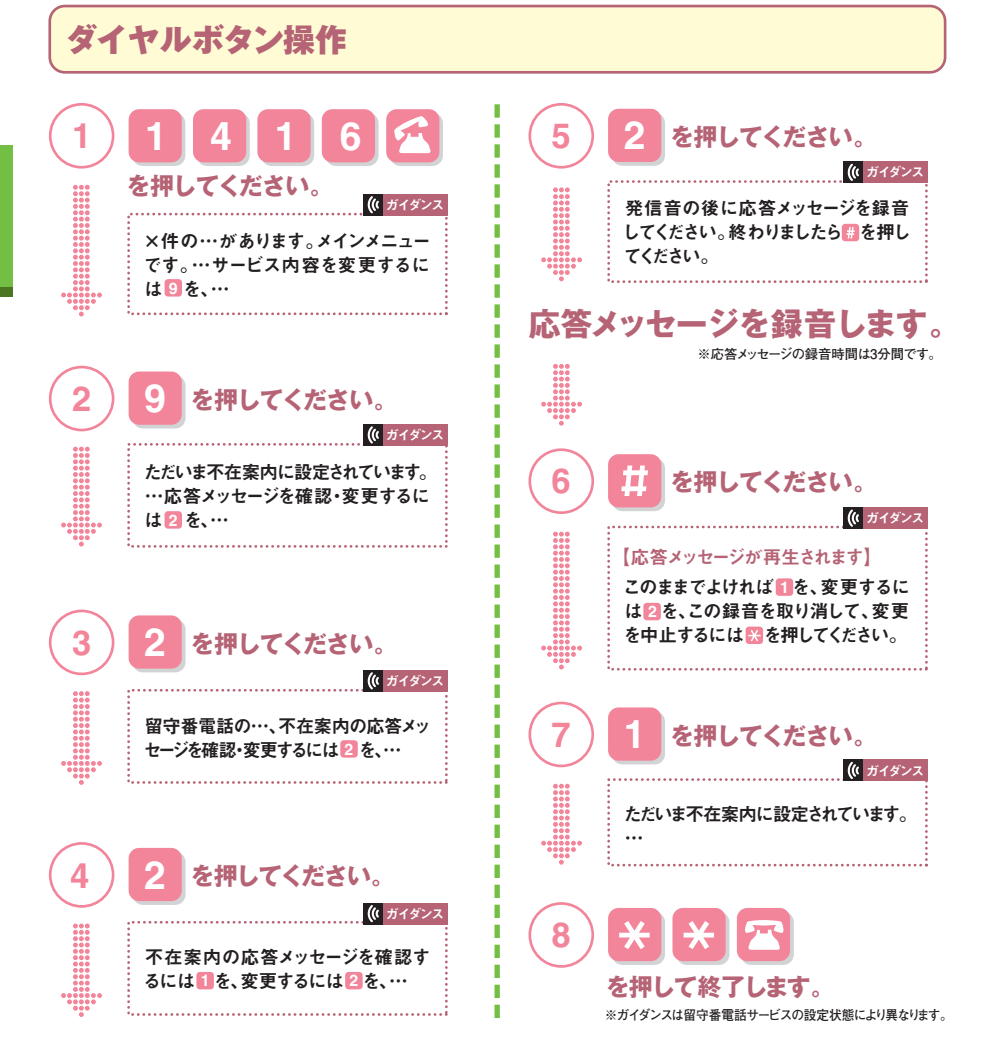

## **●留守番電話機能に設定している場合**

**不在案内機能用の応答メッセージが既に録音してあれば、留守番電話機能に設定された状態でも不在案内の応 答メッセージは変更することができます。**